PC American Megatrends~

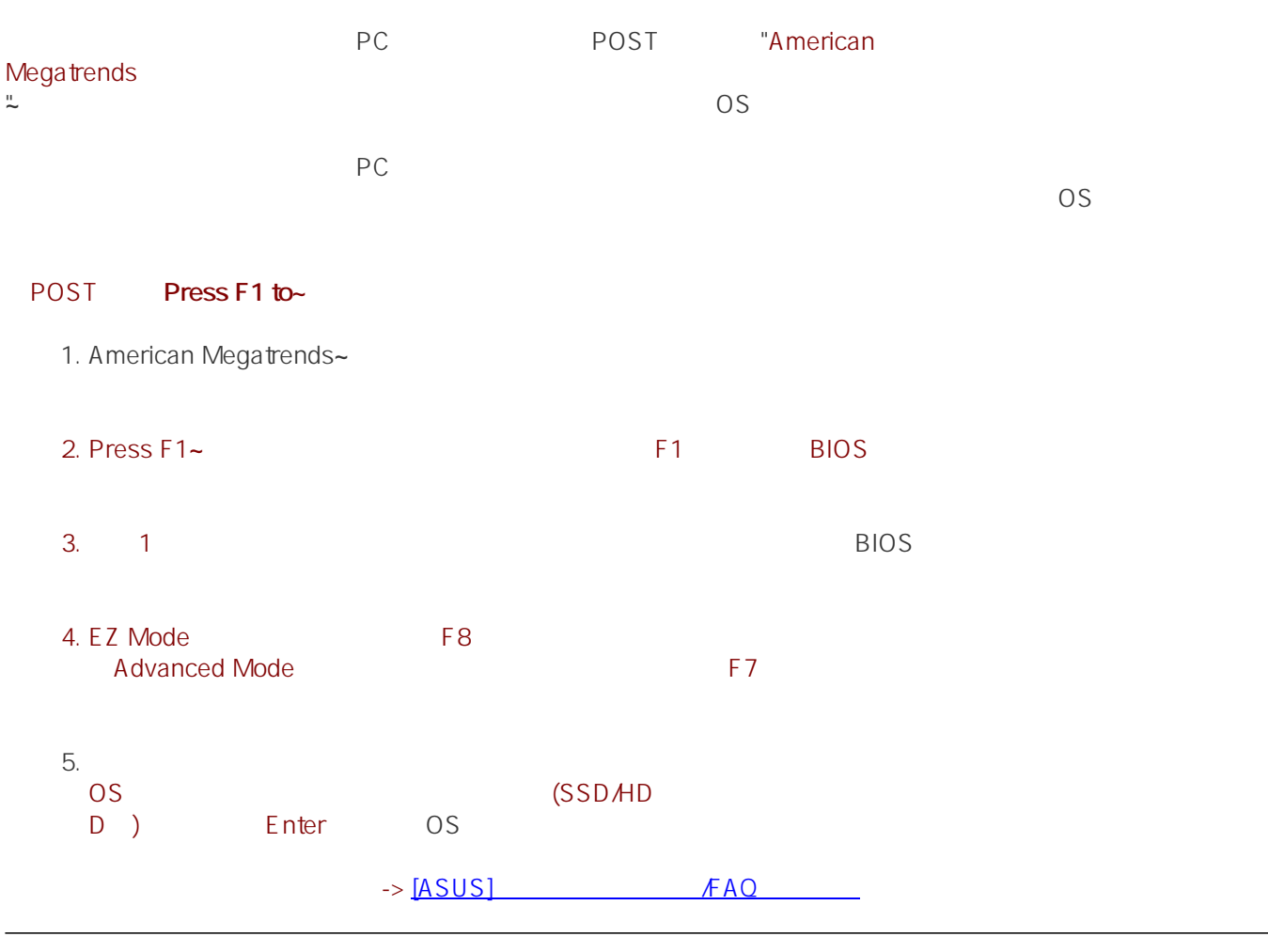

ASUS

ID: #1017

 $: 2024 - 01 - 3100.13$ 

 $\mathbb{R}^2$